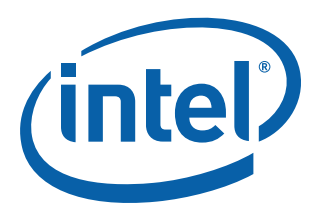

# **Intel® EP80579 Software Drivers for Embedded Applications**

**Package Version 1.0**

**Release Notes**

*October 2008*

Order Number: 320150-005US

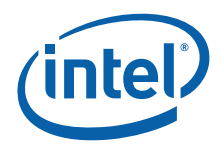

INFORMATION IN THIS DOCUMENT IS PROVIDED IN CONNECTION WITH INTEL® PRODUCTS. NO LICENSE, EXPRESS OR IMPLIED, BY ESTOPPEL OR<br>OTHERWISE, TO ANY INTELLECTUAL PROPERTY RIGHTS IS GRANTED BY THIS DOCUMENT. EXCEPT AS PROVIDED IN OF SALE FOR SUCH PRODUCTS, INTEL ASSUMES NO LIABILITY WHATSOEVER, AND INTEL DISCLAIMS ANY EXPRESS OR IMPLIED WARRANTY, RELATING TO SALE AND/OR USE OF INTEL PRODUCTS INCLUDING LIABILITY OR WARRANTIES RELATING TO FITNESS FOR A PARTICULAR PURPOSE,<br>MERCHANTABILITY, OR INFRINGEMENT OF ANY PATENT, COPYRIGHT OR OTHER INTELLECTUAL PROPERTY RIGHT. Intel pro use in medical, life saving, life sustaining, critical control or safety systems, or in nuclear facility applications.

Intel may make changes to specifications and product descriptions at any time, without notice. Designers must not rely on the absence or characteristics of any features or instructions marked "reserved" or "undefined." Intel reserves these for future definition and shall have no responsibility whatsoever for<br>conflicts or incompatibilities arising from future changes to the this information.

The products described in this document may contain design defects or errors known as errata which may cause the product to deviate from published specifications. Current characterized errata are available on request.

Contact your local Intel sales office or your distributor to obtain the latest specifications and before placing your product order.

Copies of documents which have an order number and are referenced in this document, or other Intel literature, may be obtained by calling 1-800-548- 4725, or by visiting [Intel's Web Site](http://www.intel.com).

Any software source code reprinted in this document is furnished under a software license and may only be used or copied in accordance with the terms of that license.

Intel processor numbers are not a measure of performance. Processor numbers differentiate features within each processor family, not across different processor families. See [http://www.intel.com/products/processor\\_number](http://www.intel.com/products/processor_number) for details.

Code Names are only for use by Intel to identify products, platforms, programs, services, etc. ("products") in development by Intel that have not been made commercially available to the public, i.e., announced, launched or shipped. They are never to be used as "commercial" names for products. Also, they are not intended to function as trademarks.

BunnyPeople, Celeron, Celeron Inside, Centrino, Centrino logo, Core Inside, FlashFile, i960, InstantIP, Intel, Intel logo, Intel386, Intel486, Intel740, IntelDX2, IntelDX4, IntelSX2, Intel Core, Intel Inside, Intel Inside logo, Intel. Leap ahead., Intel. Leap ahead. logo, Intel NetBurst, Intel NetMerge, Intel NetStructure, Intel SingleDriver, Intel SpeedStep, Intel StrataFlash, Intel Viiv, Intel vPro, Intel XScale, Itanium, Itanium Inside, MCS, MMX, Oplus,<br>OverDrive, PDCharm, Pentium, Pentium Inside, skoool, Sound Mark, The Jou Corporation in the U.S. and other countries.

\*Other names and brands may be claimed as the property of others.

Copyright © 2008, Intel Corporation. All rights reserved.

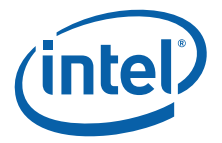

# **Contents**

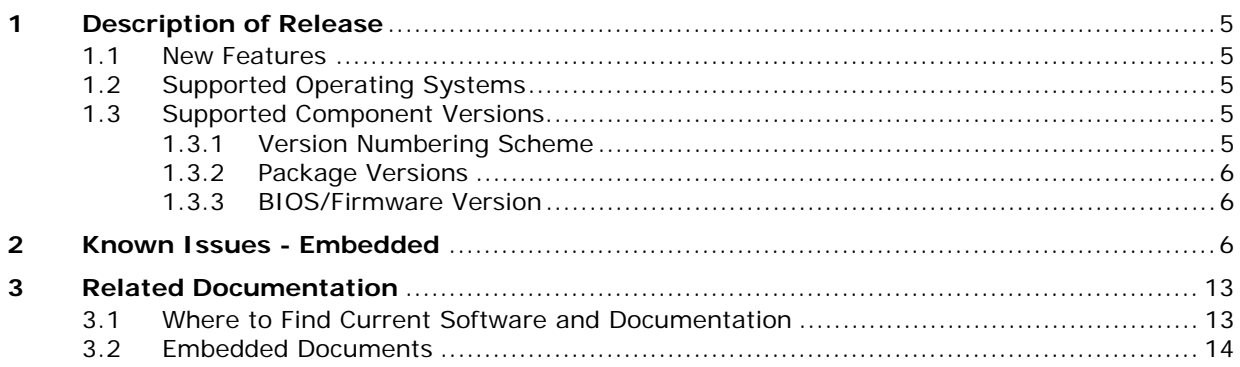

# **Tables**

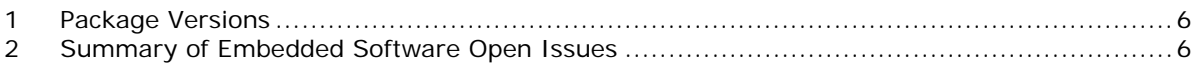

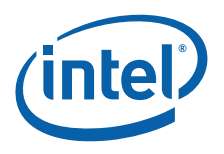

# **Revision History**

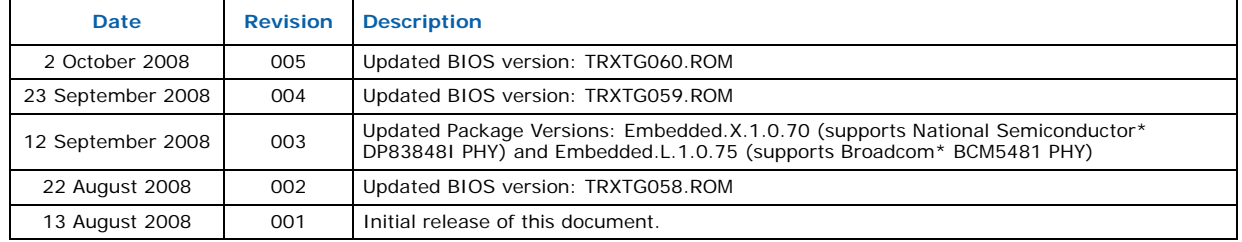

**§ §**

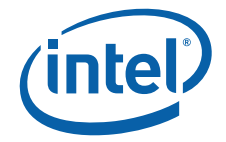

# <span id="page-4-0"></span>**1 Description of Release**

This document describes extensions to and deviations from the release functionality described in Intel<sup>®</sup> EP80579 Software Drivers for Embedded Applications Programmer's Guide and API Reference Manual.

For instructions on loading and running the release, see the Getting Started Guide for your operating system. See [Section 3, "Related Documentation" on page 13](#page-12-0) for details.

These release notes may also include known issues with third-party or reference platform components that affect the operation of the software.

*Note:* The "Intel® EP80579 Integrated Processor with Intel® QuickAssist Technology Development Board" is referred to as "development board" throughout this document.

### <span id="page-4-1"></span>**1.1 New Features**

- The Linux\* software package has been updated to include support for the National Semiconductor\* DP83848I PHY.
- The Microsoft\* Windows\* XP Embedded software package has been updated to include support for the Broadcom\* BCM5481 PHY.

Please refer to the Getting Started Guide for your operating system for additional information.

### <span id="page-4-2"></span>**1.2 Supported Operating Systems**

This software release has been validated with the following operating systems:

- Red Hat Enterprise Linux\* 5.0 (RHEL 5.0), Kernel 2.6.18
- Microsoft\* Windows\* XP Embedded Service Pack 2
- FreeBSD\* 6.2

### <span id="page-4-3"></span>**1.3 Supported Component Versions**

#### <span id="page-4-4"></span>**1.3.1 Version Numbering Scheme**

The version numbering scheme used in this software release uses this naming convention: package.os.major.minor.maintenance

where:

- package can be one of the following:
	- Embedded
	- Security
	- Telephony
- os can be one of the following:
	- $X =$  Windows XP Embedded\*
	- $L = L$ inux<sup>\*</sup>
	- $B = FreeBSD*$

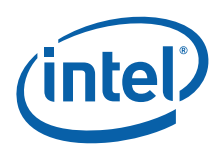

### <span id="page-5-1"></span>**1.3.2 Package Versions**

#### <span id="page-5-0"></span>**Table 1. Package Versions**

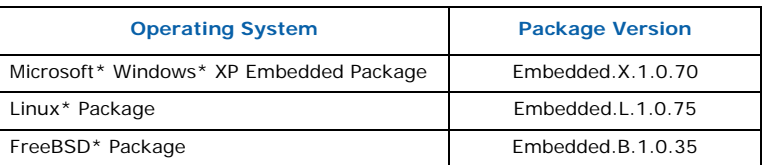

#### <span id="page-5-2"></span>**1.3.3 BIOS/Firmware Version**

The term BIOS is used to refer to pre-boot firmware which could include legacy BIOS or Extensible Firmware Interface (EFI) compliant firmware.

BIOS Version: TRXTG060.ROM

# <span id="page-5-3"></span>**2 Known Issues - Embedded**

For supplementary information relating to the Known Issues, please refer to the following documents:

- Intel<sup>®</sup> EP80579 Software Drivers for Embedded Applications Programmer's Guide and API Reference Manual, Number: 320154
- [Section 3, "Related Documentation" on page 13](#page-12-0) lists other relevant documents

#### <span id="page-5-4"></span>**Table 2. Summary of Embedded Software Open Issues**

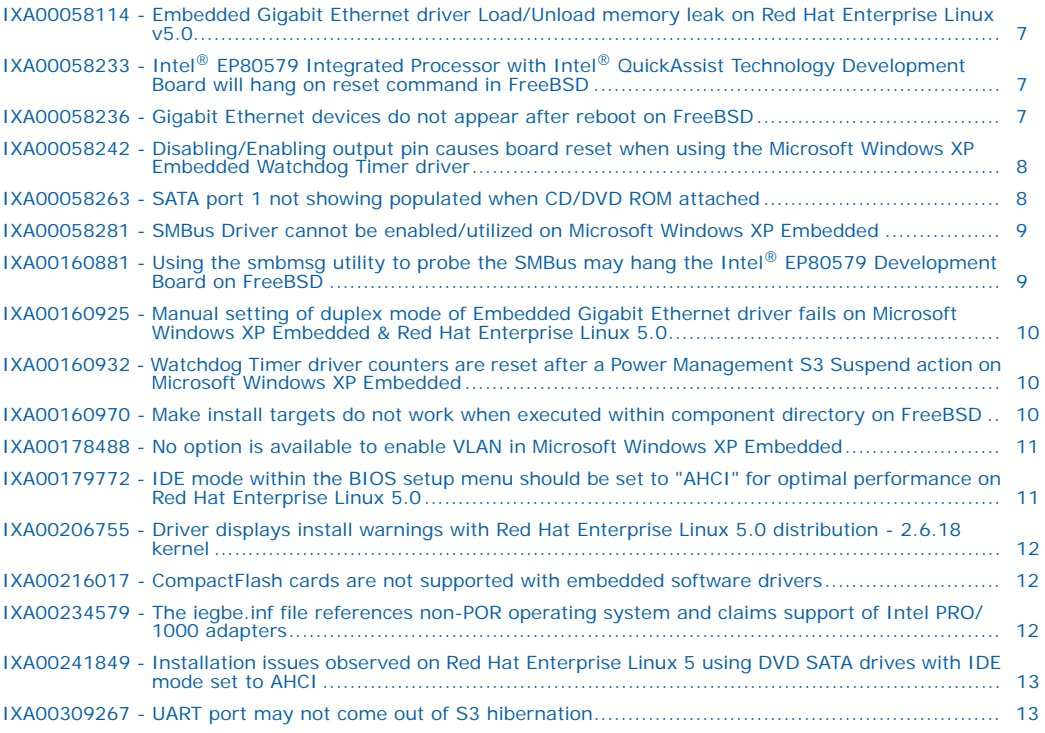

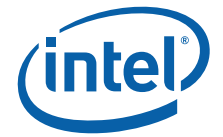

#### <span id="page-6-0"></span>**2.1 IXA00058114 - Embedded Gigabit Ethernet driver Load/Unload memory leak on Red Hat Enterprise Linux v5.0**

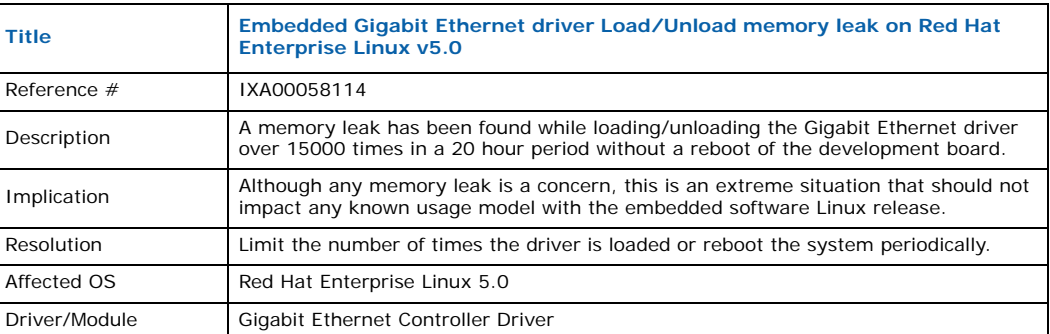

#### <span id="page-6-1"></span>**2.2 IXA00058233 - Intel® EP80579 Integrated Processor with Intel® QuickAssist Technology Development Board will hang on reset command in FreeBSD**

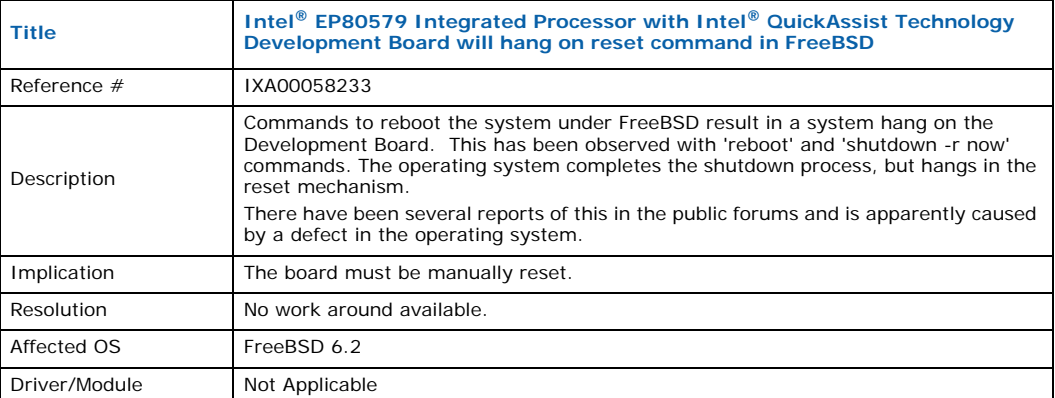

#### <span id="page-6-2"></span>**2.3 IXA00058236 - Gigabit Ethernet devices do not appear after reboot on FreeBSD**

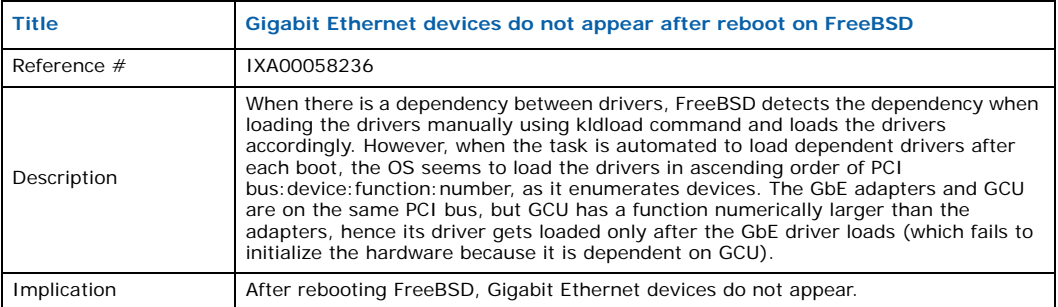

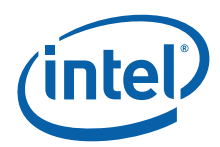

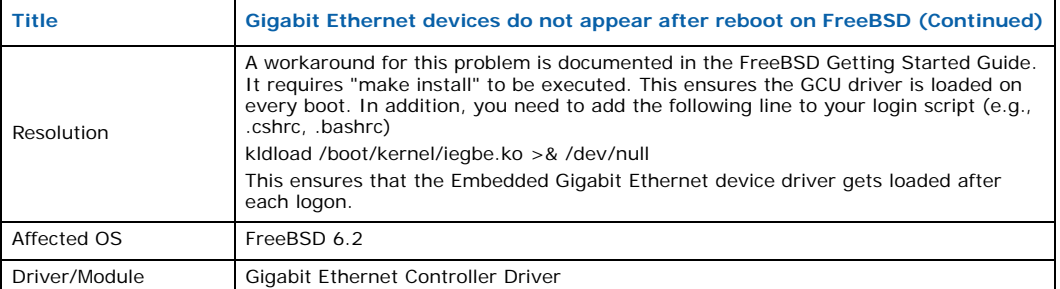

#### <span id="page-7-0"></span>**2.4 IXA00058242 - Disabling/Enabling output pin causes board reset when using the Microsoft Windows XP Embedded Watchdog Timer driver**

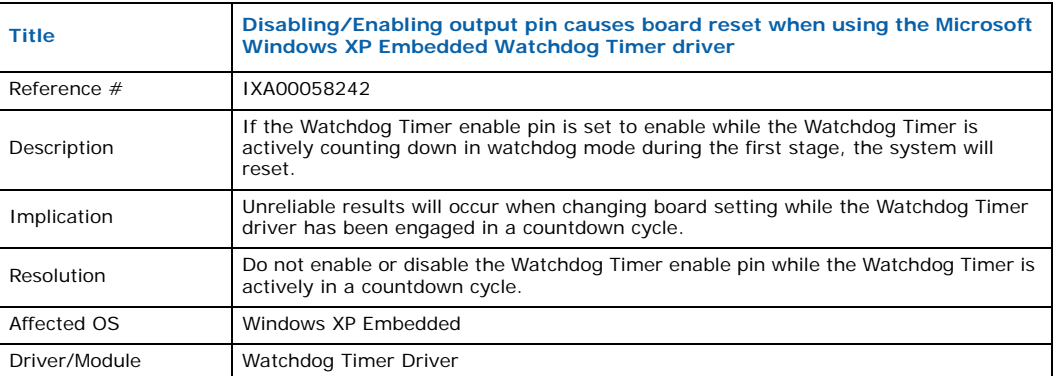

#### <span id="page-7-1"></span>**2.5 IXA00058263 - SATA port 1 not showing populated when CD/DVD ROM attached**

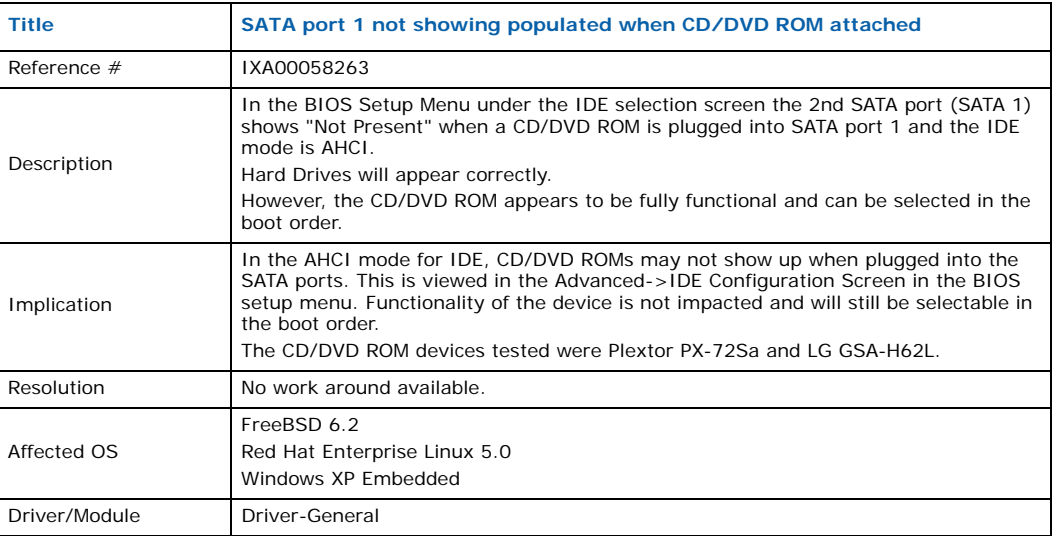

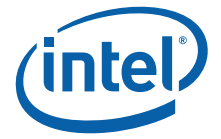

#### <span id="page-8-0"></span>**2.6 IXA00058281 - SMBus Driver cannot be enabled/utilized on Microsoft Windows XP Embedded**

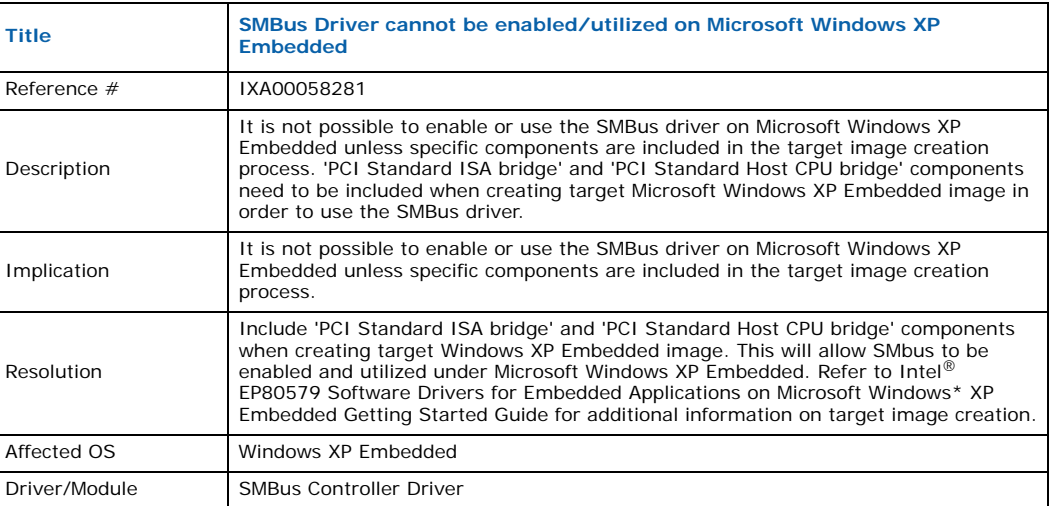

#### <span id="page-8-1"></span>**2.7 IXA00160881 - Using the smbmsg utility to probe the SMBus may hang the Intel® EP80579 Development Board on FreeBSD**

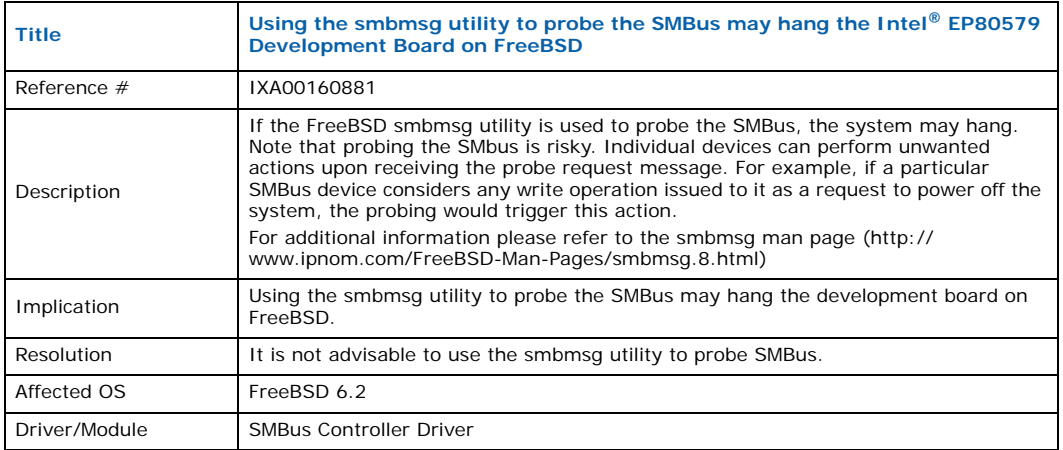

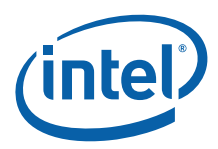

#### <span id="page-9-0"></span>**2.8 IXA00160925 - Manual setting of duplex mode of Embedded Gigabit Ethernet driver fails on Microsoft Windows XP Embedded & Red Hat Enterprise Linux 5.0**

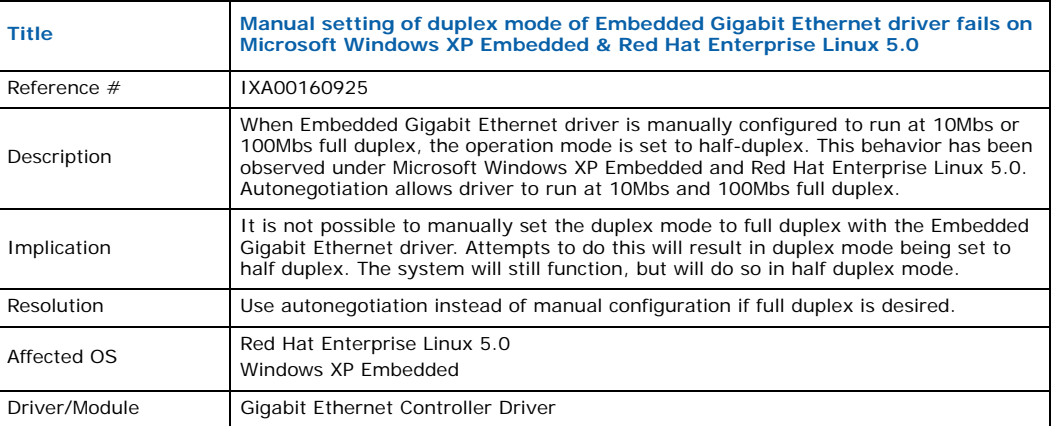

#### <span id="page-9-1"></span>**2.9 IXA00160932 - Watchdog Timer driver counters are reset after a Power Management S3 Suspend action on Microsoft Windows XP Embedded**

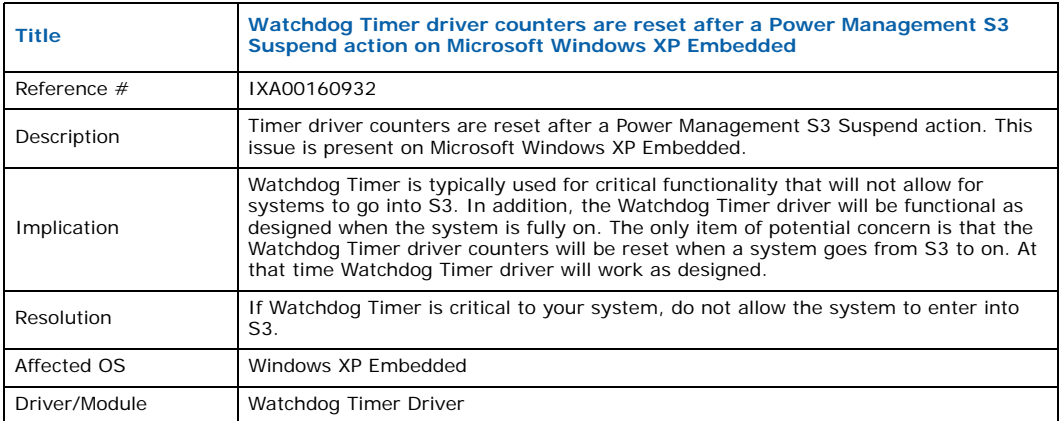

#### <span id="page-9-2"></span>**2.10 IXA00160970 - Make install targets do not work when executed within component directory on FreeBSD**

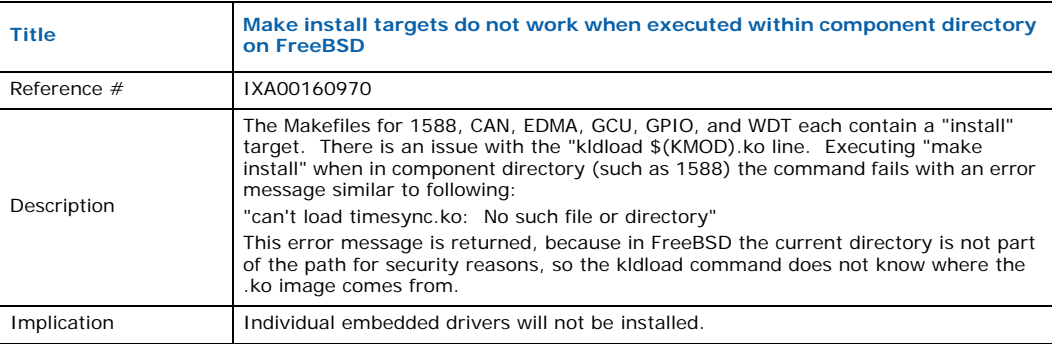

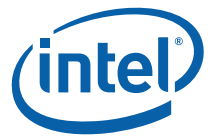

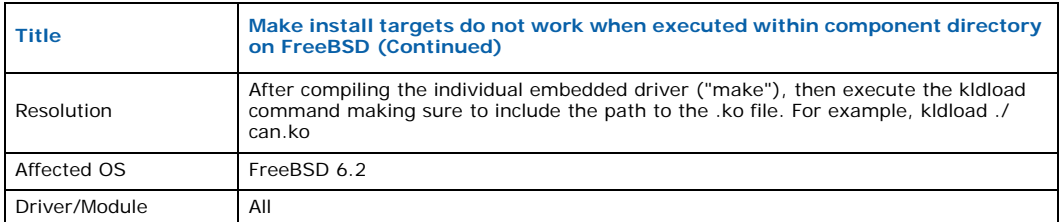

#### <span id="page-10-0"></span>**2.11 IXA00178488 - No option is available to enable VLAN in Microsoft Windows XP Embedded**

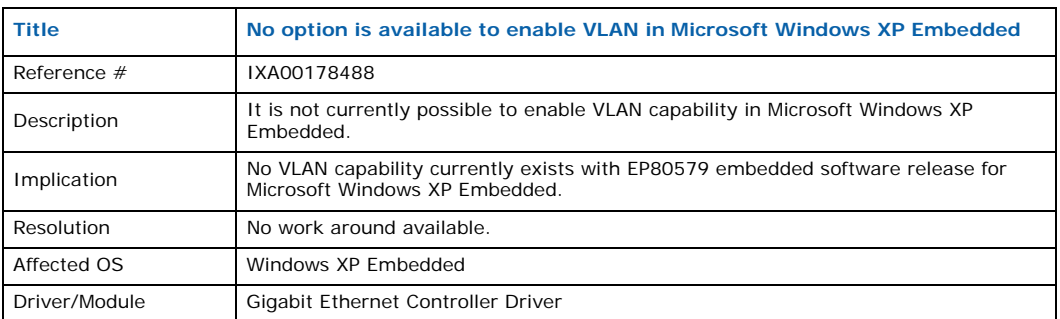

#### <span id="page-10-1"></span>**2.12 IXA00179772 - IDE mode within the BIOS setup menu should be set to "AHCI" for optimal performance on Red Hat Enterprise Linux 5.0**

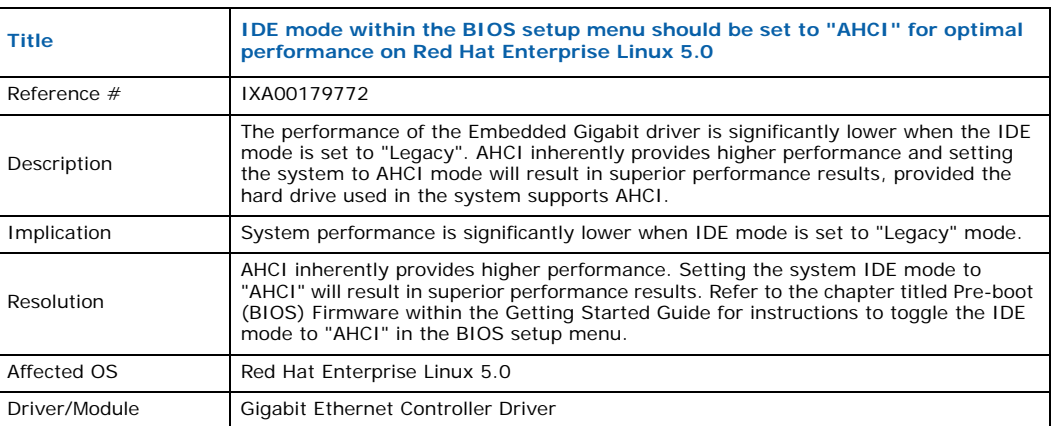

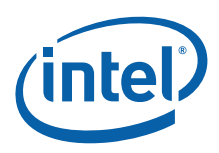

#### <span id="page-11-0"></span>**2.13 IXA00206755 - Driver displays install warnings with Red Hat Enterprise Linux 5.0 distribution - 2.6.18 kernel**

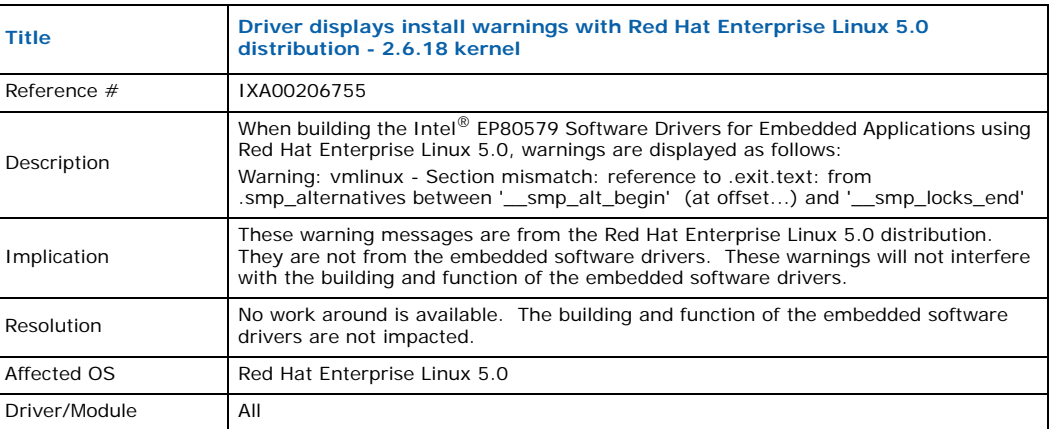

#### <span id="page-11-1"></span>**2.14 IXA00216017 - CompactFlash cards are not supported with embedded software drivers**

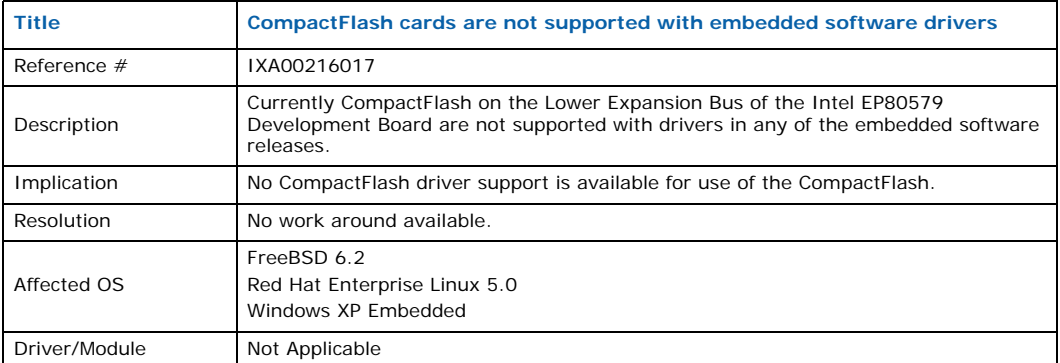

#### <span id="page-11-2"></span>**2.15 IXA00234579 - The iegbe.inf file references non-POR operating system and claims support of Intel PRO/1000 adapters**

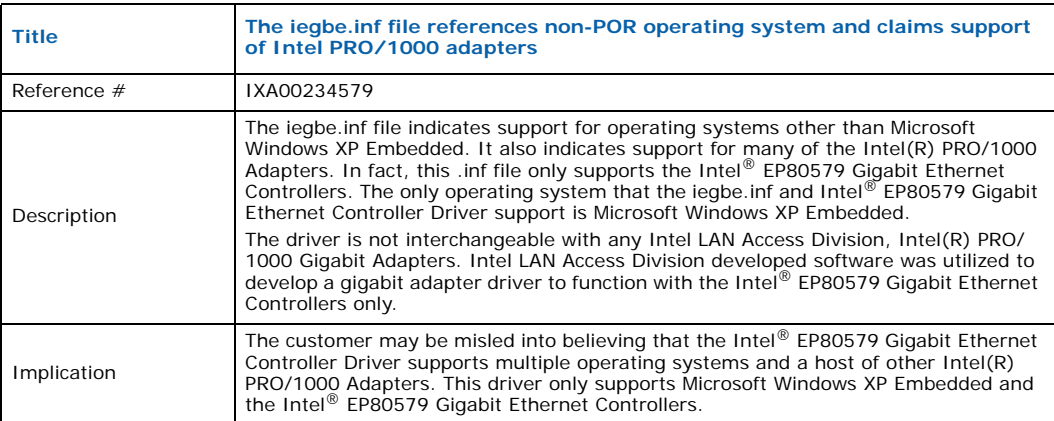

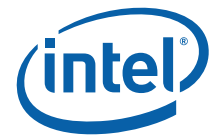

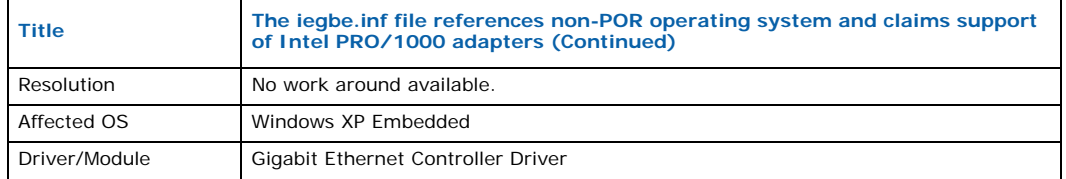

#### <span id="page-12-2"></span>**2.16 IXA00241849 - Installation issues observed on Red Hat Enterprise Linux 5 using DVD SATA drives with IDE mode set to AHCI**

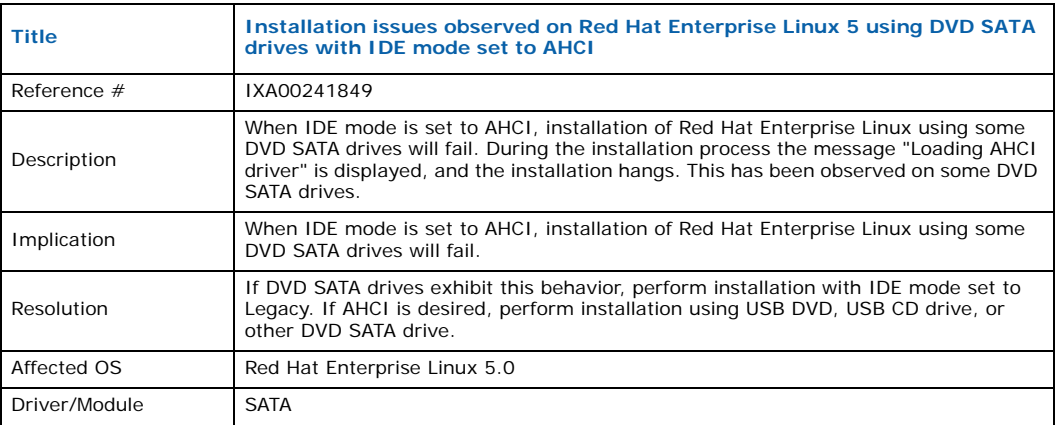

#### <span id="page-12-3"></span>**2.17 IXA00309267 - UART port may not come out of S3 hibernation**

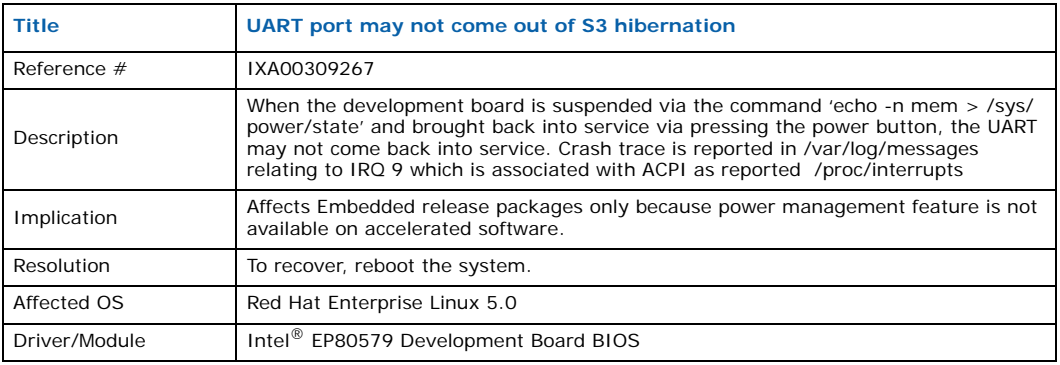

# <span id="page-12-0"></span>**3 Related Documentation**

### <span id="page-12-1"></span>**3.1 Where to Find Current Software and Documentation**

The software release and associated collateral can be found on the Hardware Design resource center.

- 1. In a web browser, go to<http://www.intel.com/go/soc>
- 2. For Software and pre-boot firmware: Click on "Tools & Software" tab.
- 3. For Documentation: Click on "Technical Documents" tab.

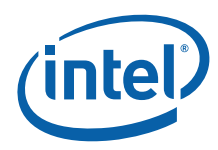

# <span id="page-13-0"></span>**3.2 Embedded Documents**

The following documents provide more information about the software provided in this release:

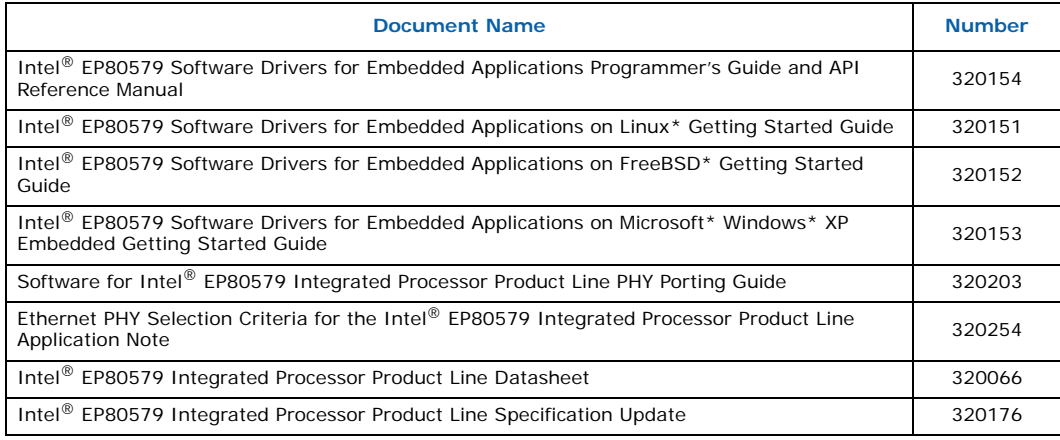

**§ §**